#### PROJET DE SESSION

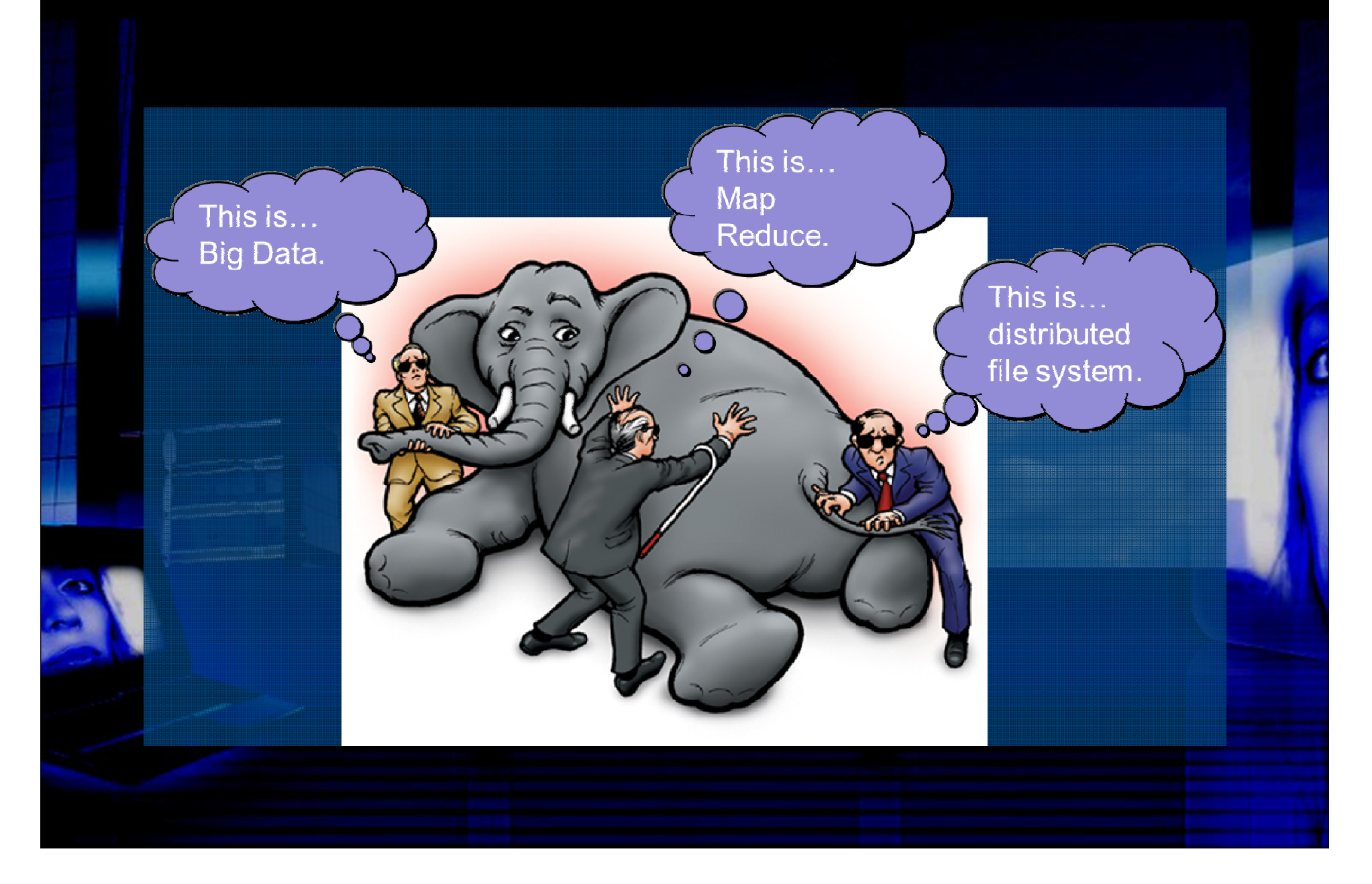

#### PROJET HADOOP

#### METTRE EN PLACE UN CLUSTER POUR RÉPONDRE À UN BESOIN D'AFFAIRES

#### Présentation de l'équipe

#### $\bullet$ Client

#### $\bullet$ Administrateur

#### •Développeur

#### BESOIN

 $\bullet$  Établir un diagnostic sur la fertilité à partir d'une série d'observation.

#### $\bullet$ • Notre échantillon

#### Installation du cluster

- Les caractéristiques du cluster
- Choix de la distribution: Hortonworks ou Cloudera manager

• Application installée

#### Architecture du cluster

#### High Level Architecture of Hadoop

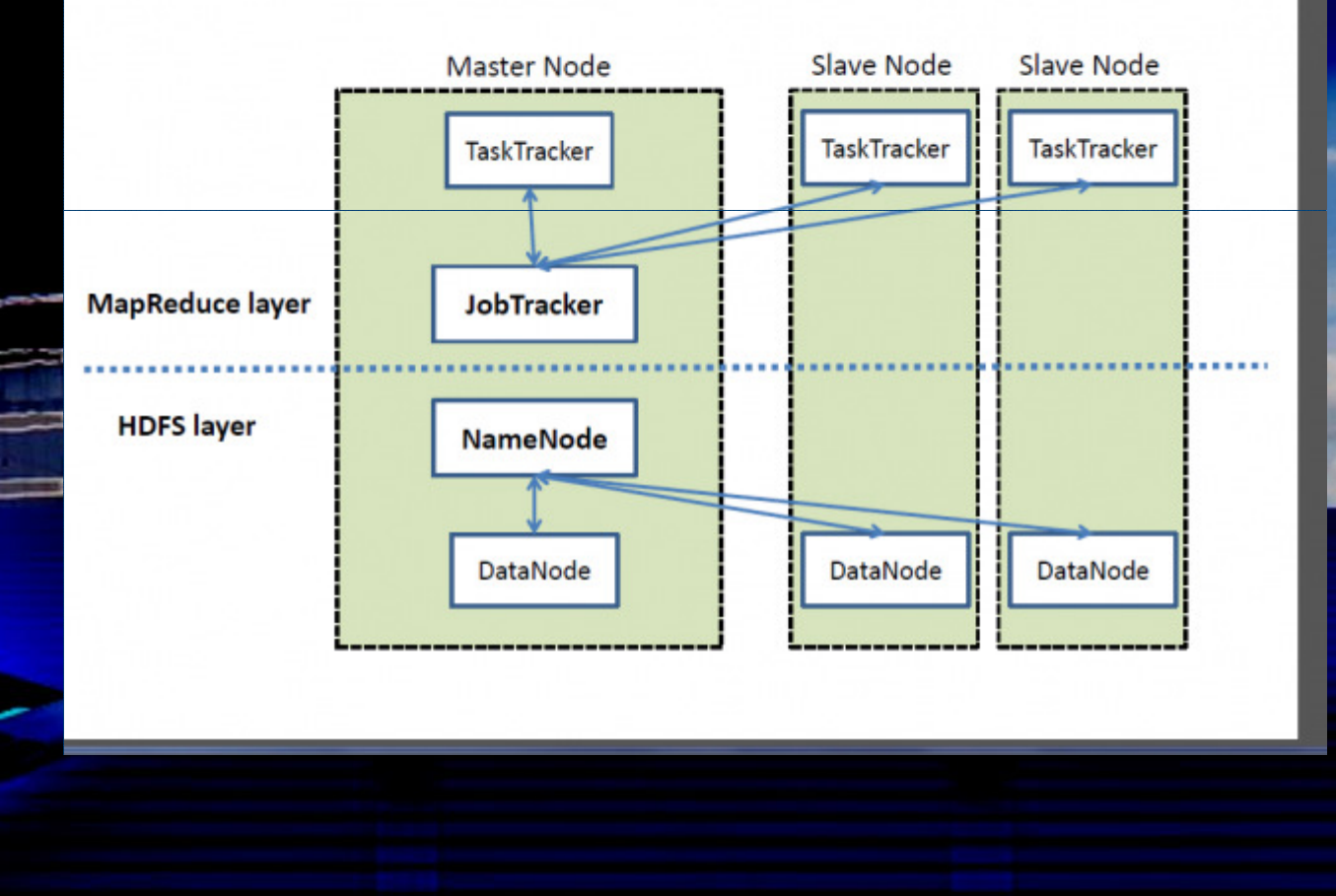

#### Cloudera Manager

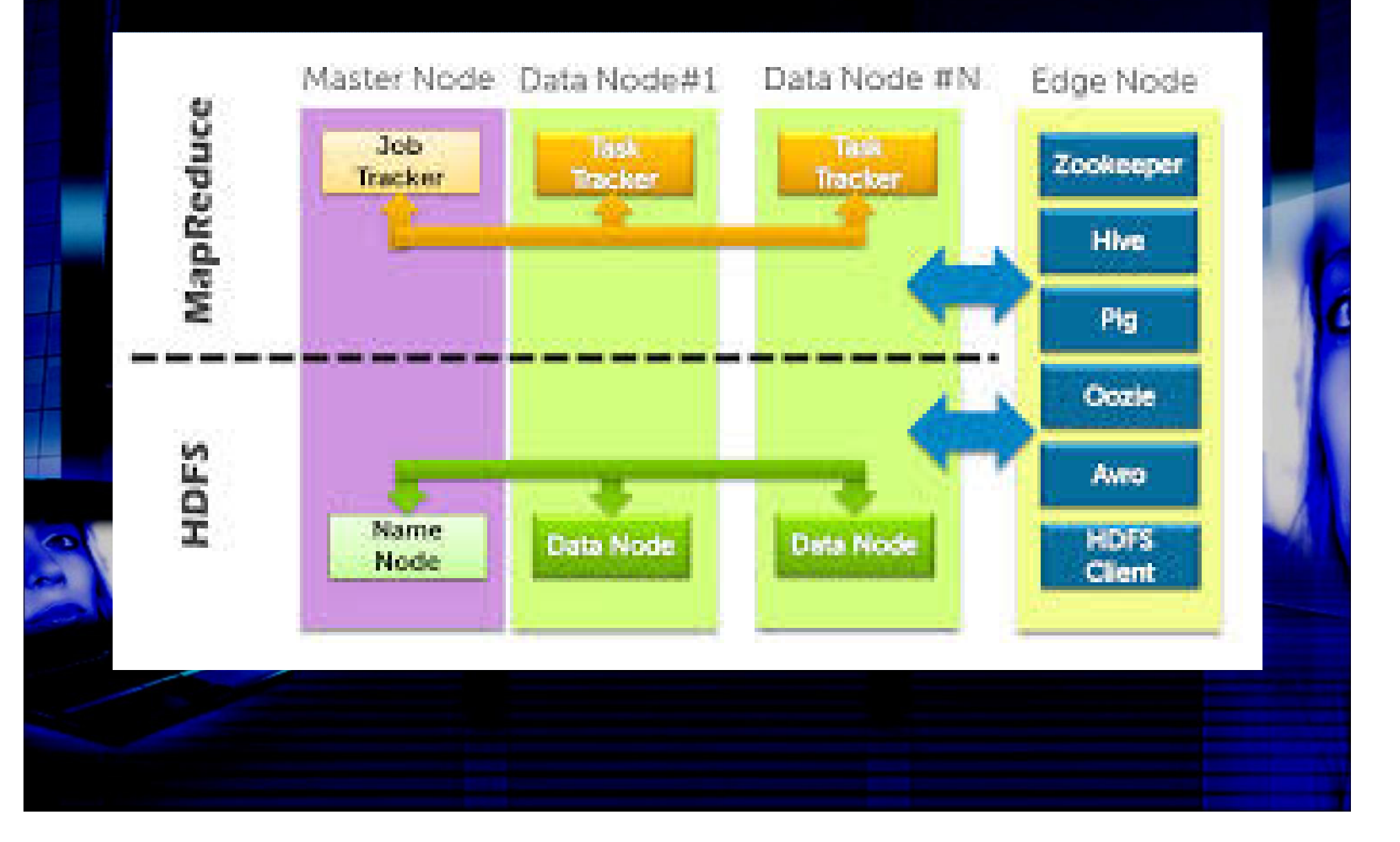

### Notre machine

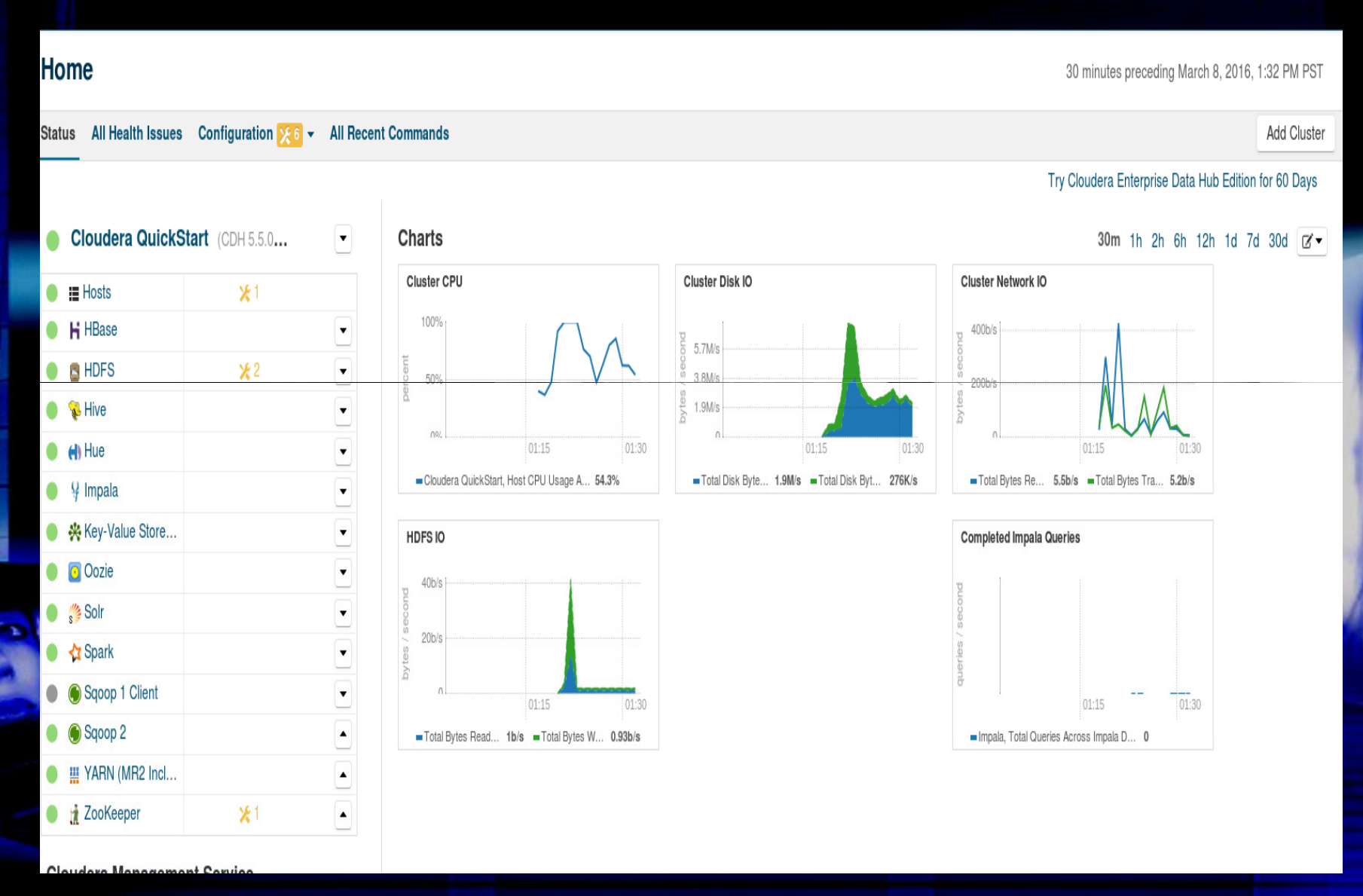

### Déploiement du code - Hive

C Accueil - Cloudera Manage X / (1) Hue - Hive Editor - Requêt X \ | | UCI Machine Learning Rep X \ G Traduction de page Web, EX \ | | DOpOt d'apprentissage a X \ | | | Conjugaison assoir - Conju X \ \ C 192.168.56.102:8888/beeswax/execute/query/5#query/results ←  $\rightarrow$ **A**Ue Navigateur de fichiers Query Editors v **W** Hive Editor Editeur de requêtes Mes requêtes Requêtes enregistrées Historique Aide Paramètres projet db; 1 use 2 Create table dataSet(saison double, Age double, maladiesPueriles int, AccidentTraumatisme int ,InterventionChirurgicale int,GrossesFievres **BASE DE DONNÉES** <del>ConsommationTabac int, NbreHrAssis double,Diagnostic string) row format delimited fields terminated by ',' stored as</del> projet\_db **TABLES** Enregistrer sous... Expliquer ou créer une Nouvelle requête **Exécuter** dataset **Add** Requêtes récentes Requête Colonnes **Résultats** Graphique Journal L'opération n'a aucun résultat.

**CAS** 

### Structure de dataset

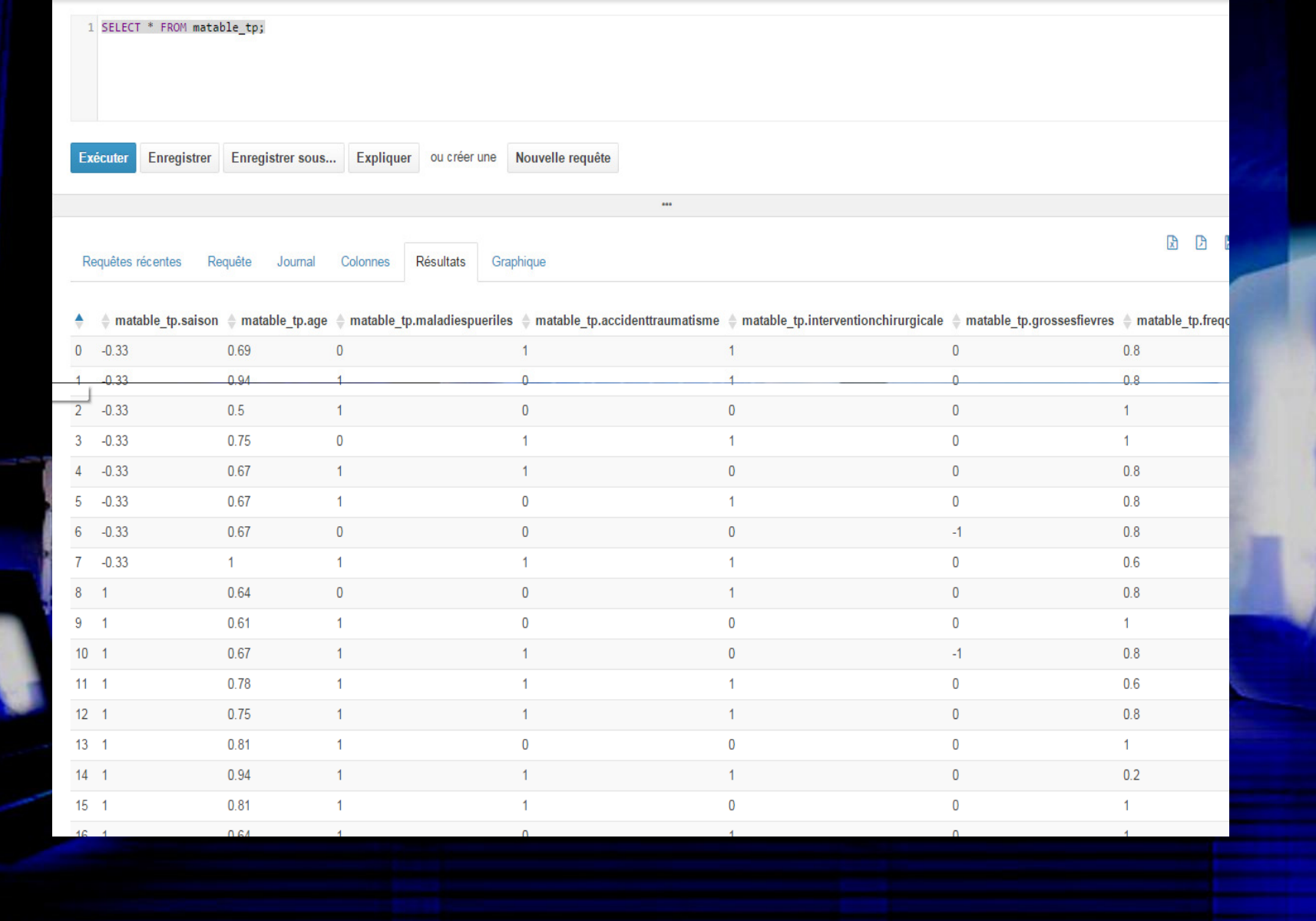

### Transformation de data

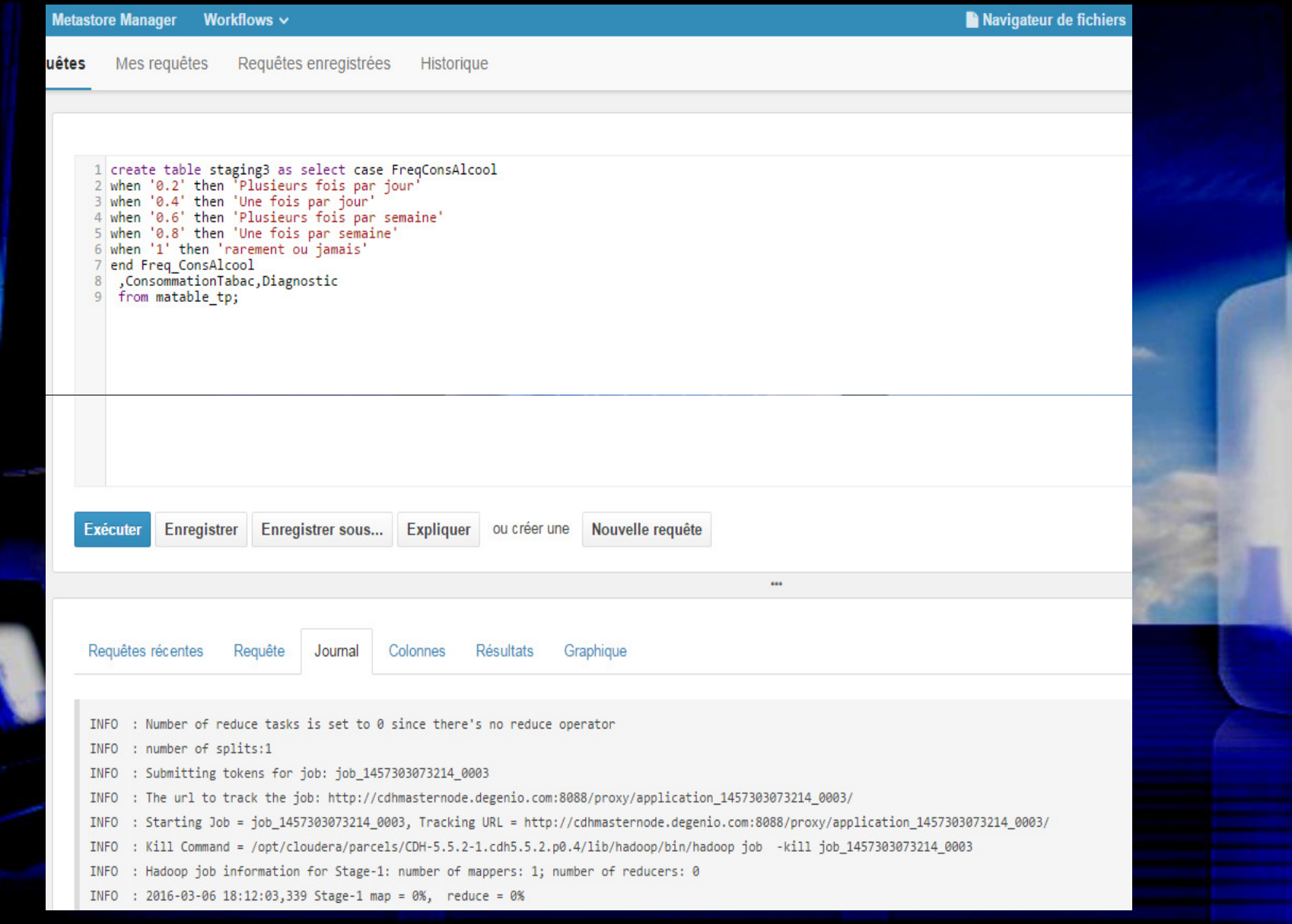

## Résultat

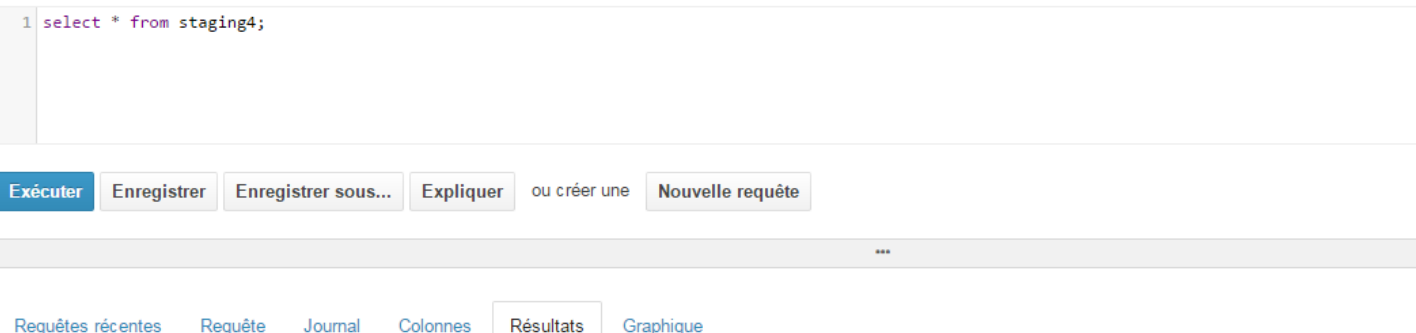

Requêtes récen

R.

Jourr

Colonn

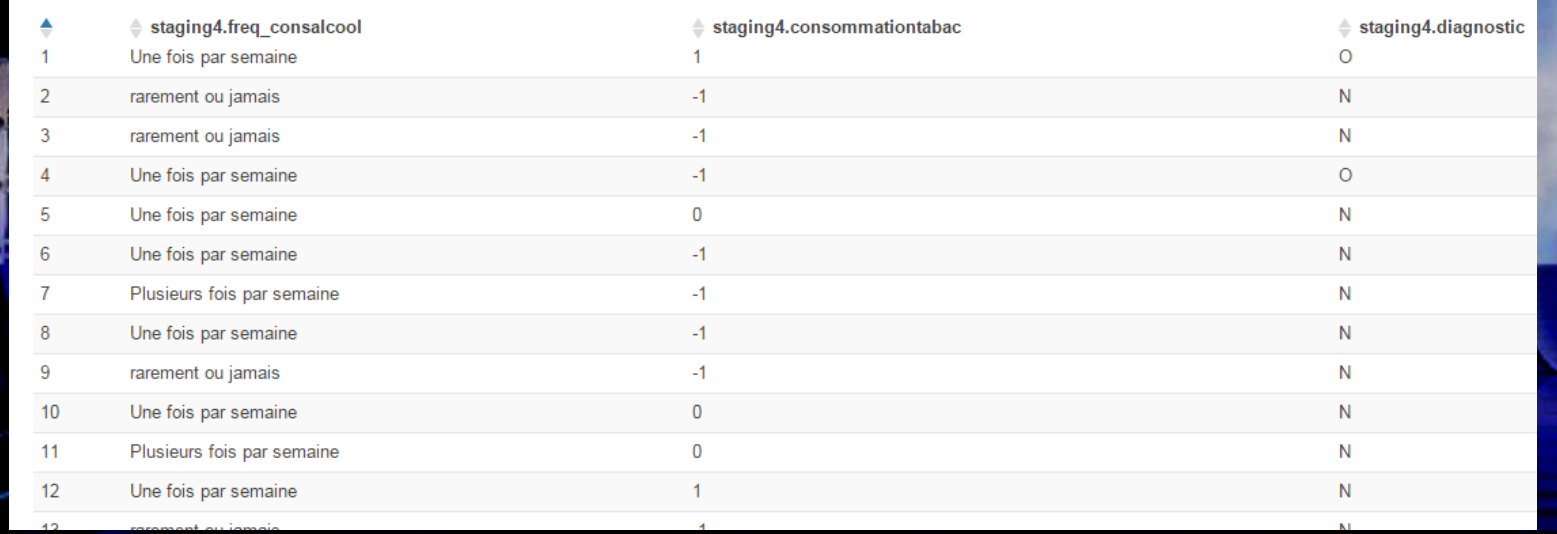

#### Pourcentage des gens ayant une anomalie par rapport à la consommation d'alcool et de tabac

#### CREATE TABLE diagno\_tabac

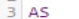

- ECT concat(Freq\_ConsAlcool,'\_',ConsommationTabac) My\_key ,COUNT(\*) percent\_altered
- staging age
- 
- 

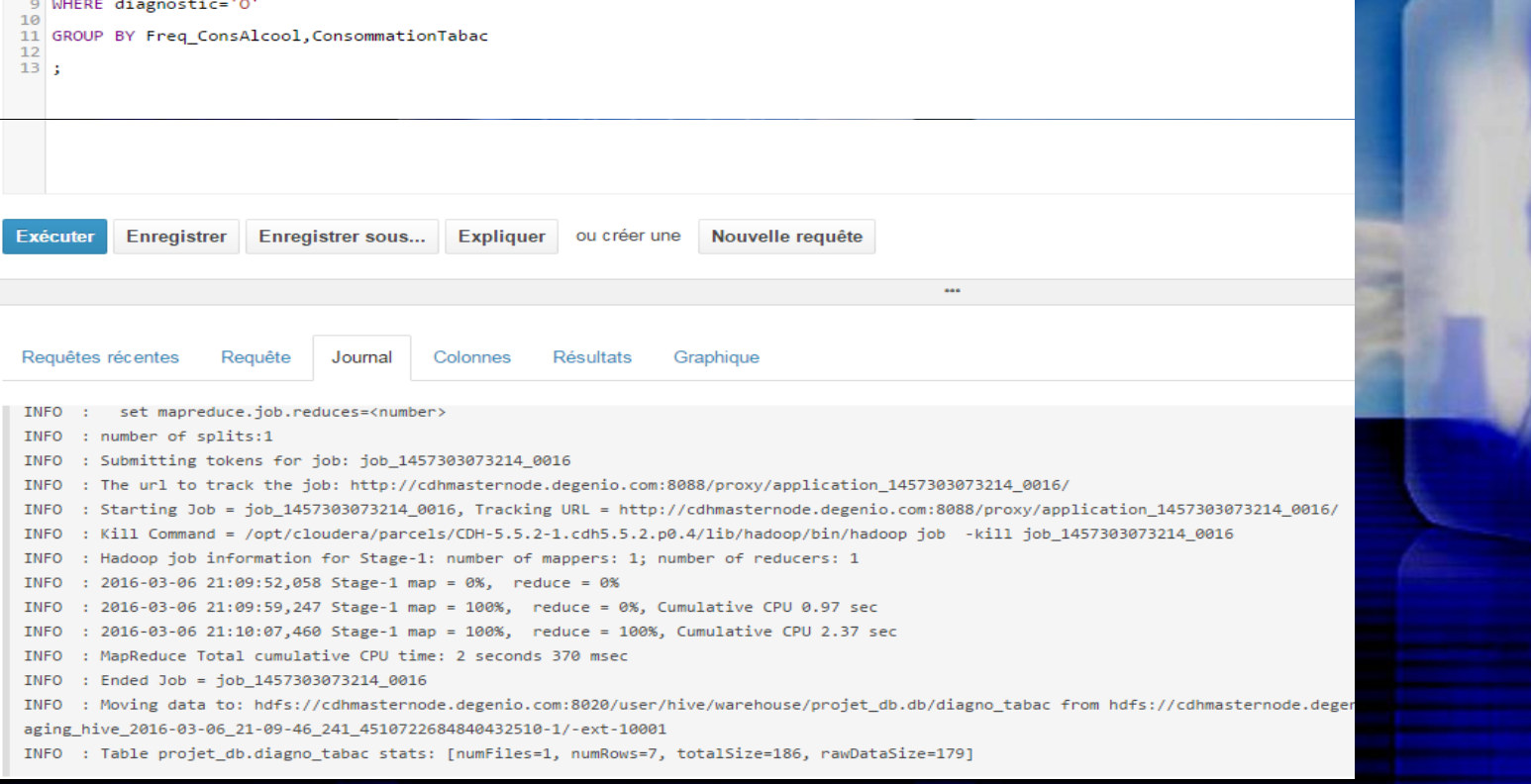

# Résultat

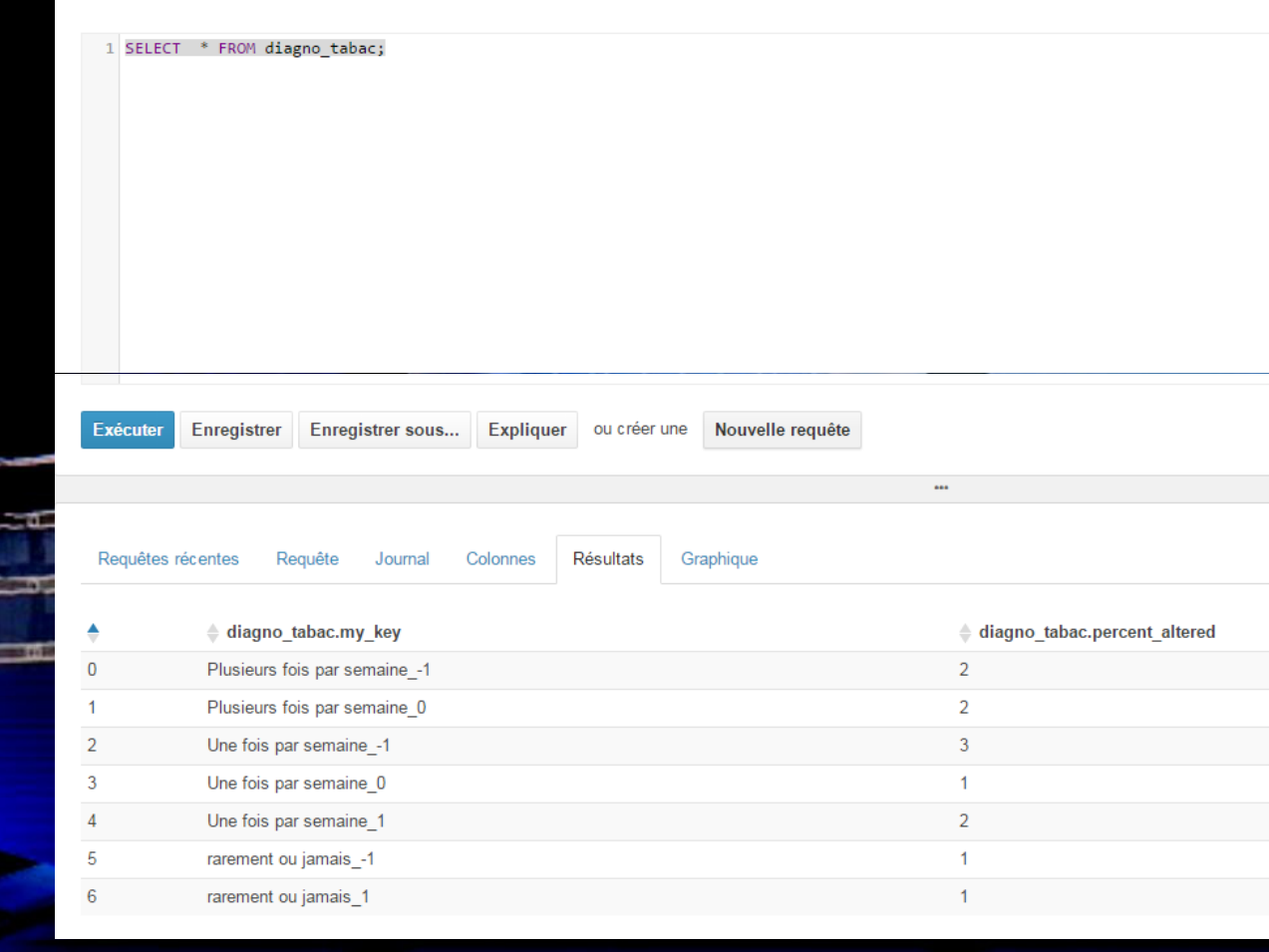

#### Transformation de data

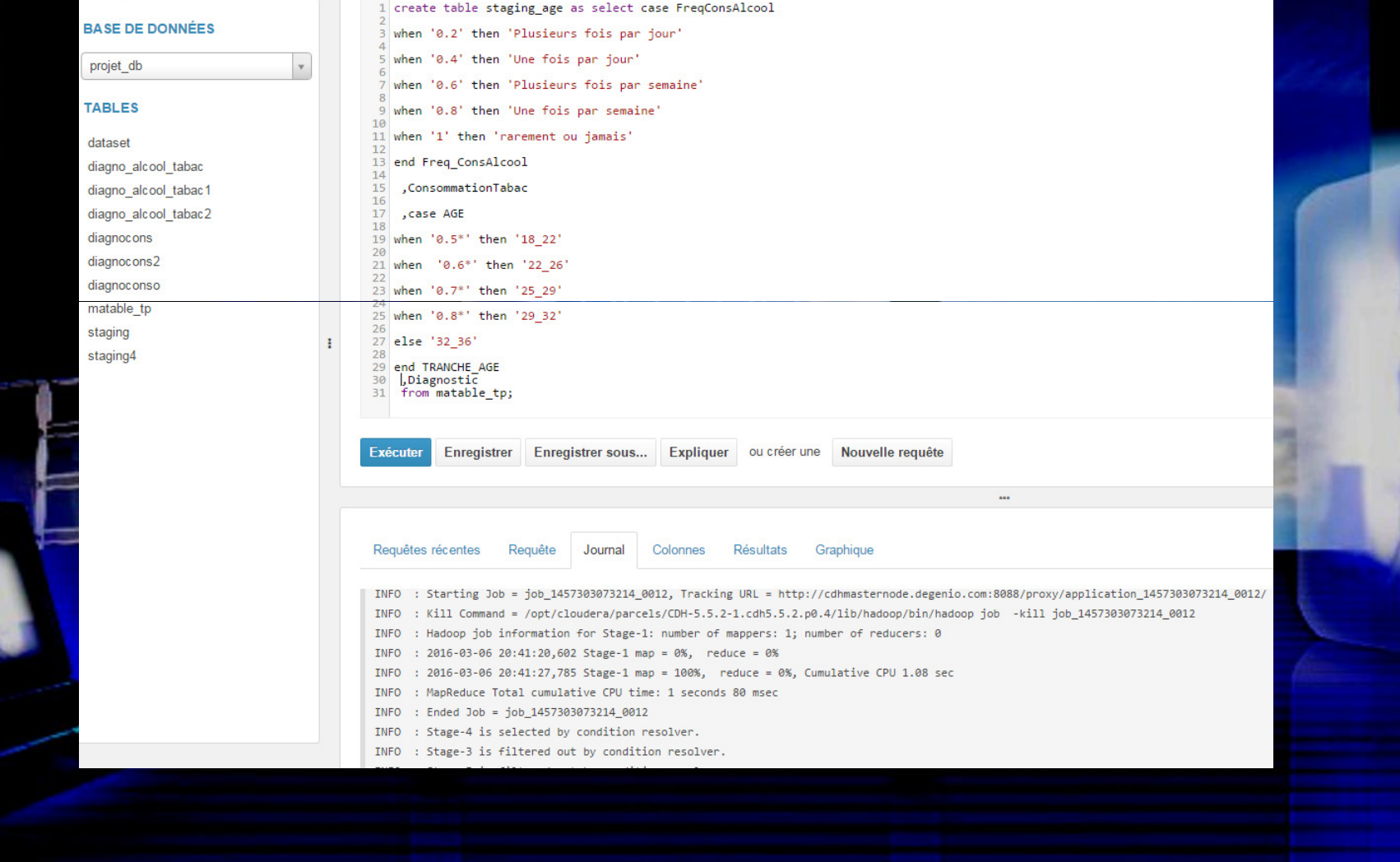

# % anomalie par rapport: âge, alcool & tabac

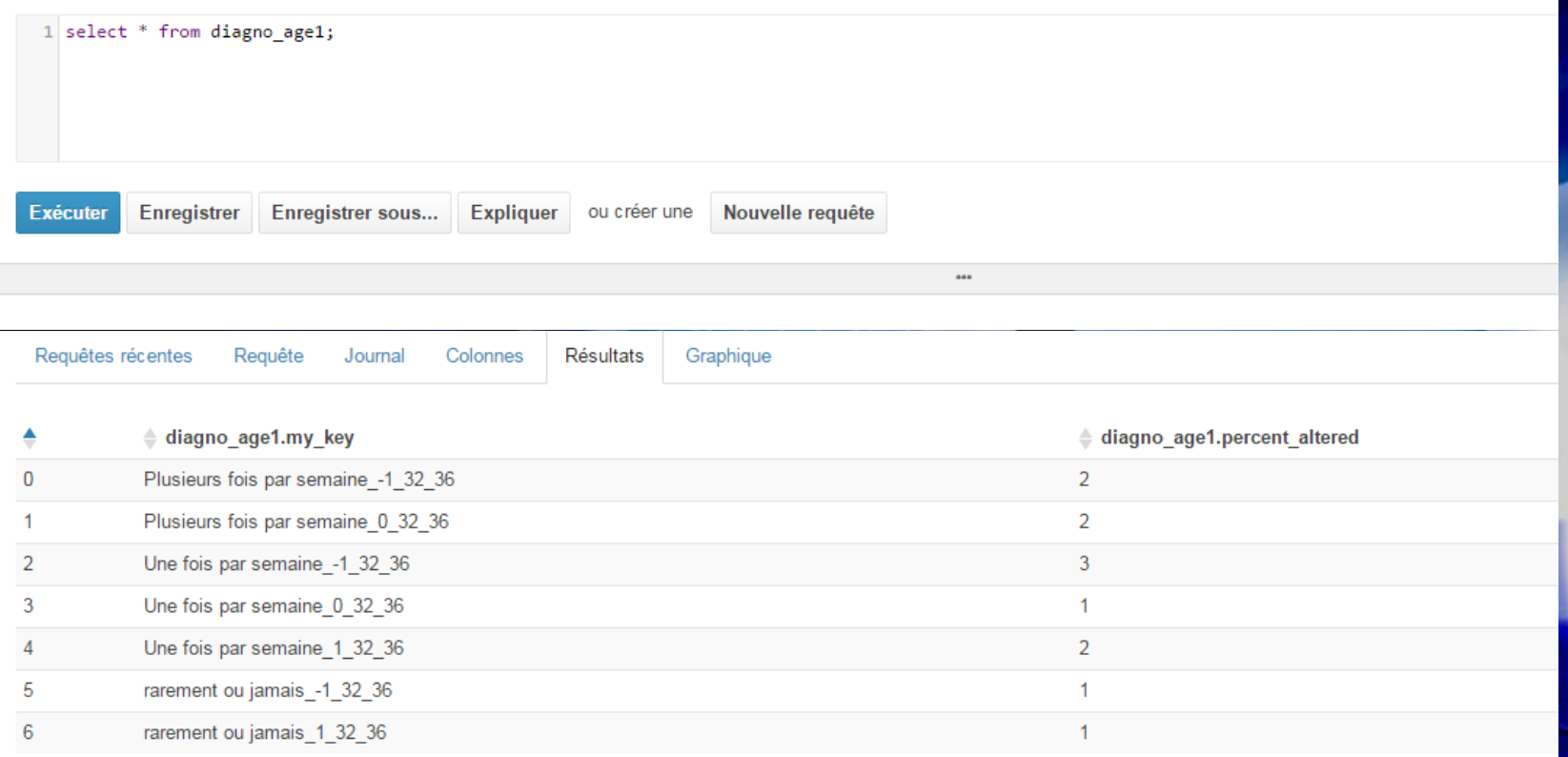

## Liste de nos requêtes

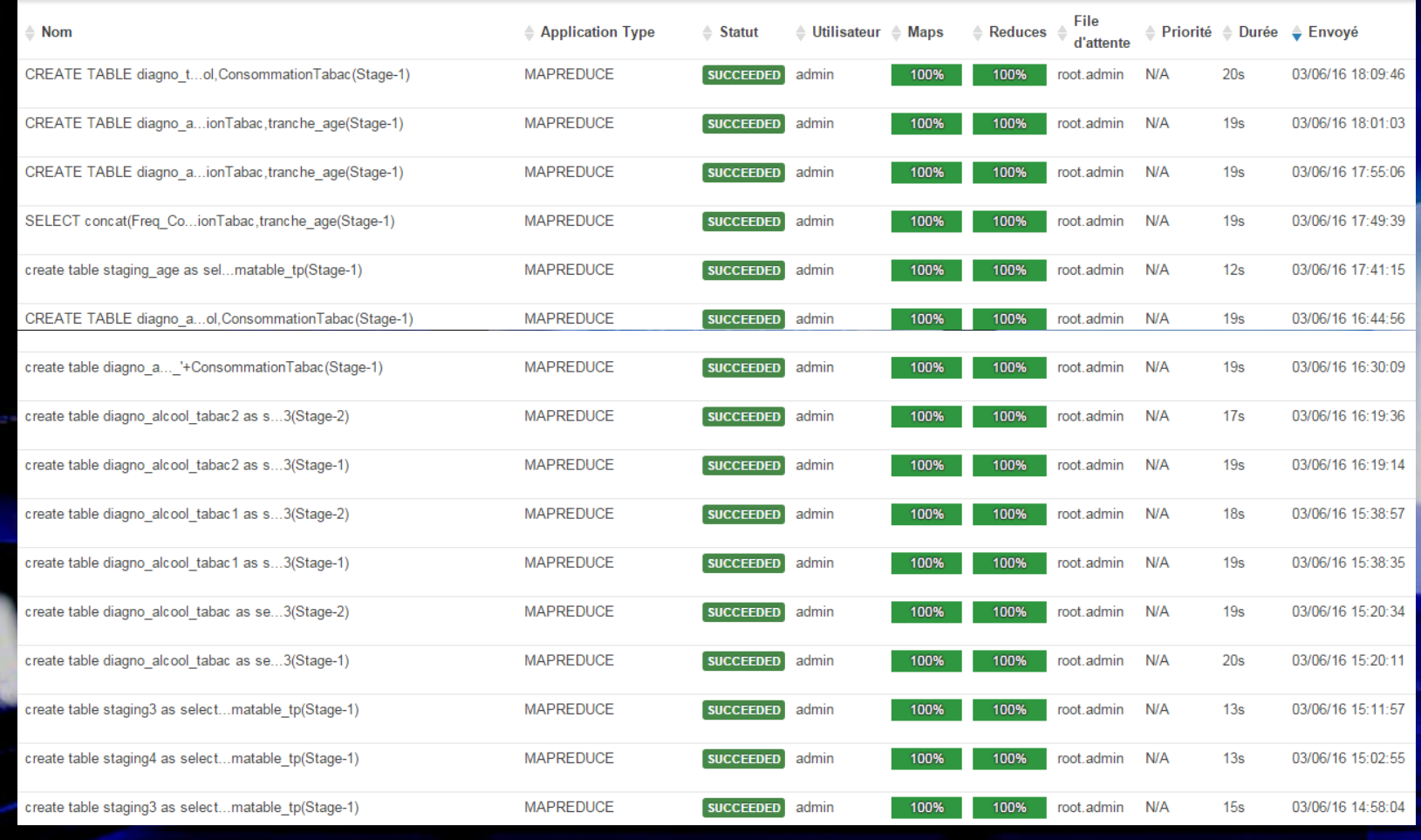

#### Traitement avec Pig

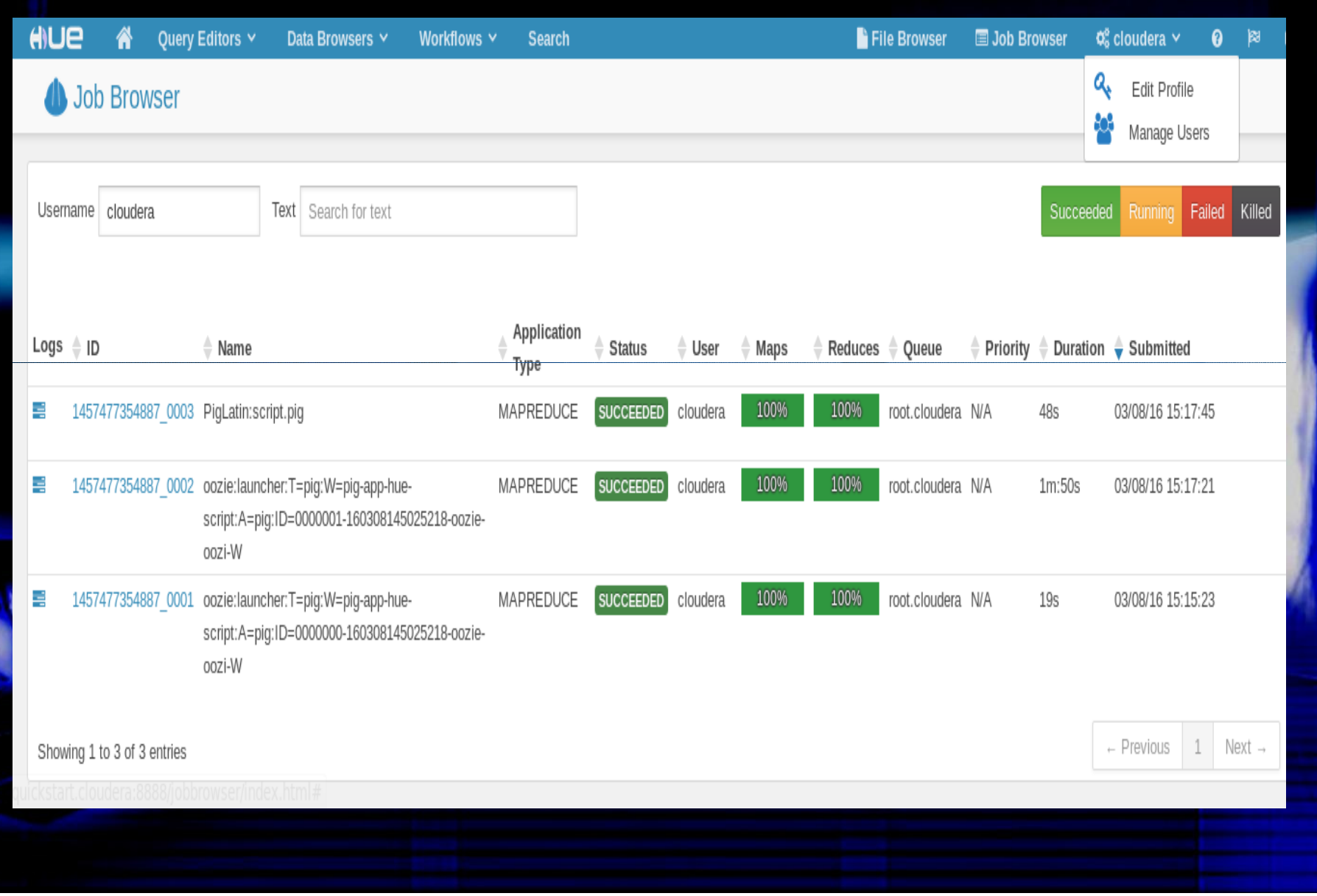

Transfert des données à partir de HIVE vers la machine local

. INSERT OVERWRITE LOCAL DIRECTORY `usr/local/example/`ROW FORMAT DELIMITED FIELDS TERMINATED BY `, ` select \* from dataset;

#### Chargement du datas

- · mes donnees=Load '/user/admin/dataset2.txt' using pigstorage(',') As(Saison:float, Age:float, maladies Pueriles:int "Accident Traumatisme :int, Intervention Chirurgicale:int, Grosses Fievres: i
- nt, FreqConsAlcool: CHARARRAY, Consommation Tabac:int, Nbre Hr Assis:int,
- Diagnostic:CHARARRAY);

#### Traitement avec PIG

- affiche\_lim=LIMIT mes\_donnees 50;
- DUMP affiche\_lim;
- $\bullet$ Data\_gp\_age\_al\_tabac=GROUP mes donnees
- $\bullet$ Data\_gp\_age\_al\_tabac= FOREACH mes\_donnees GENERATE group(alcool,tabac,age) as my\_key, count(\*) as pourcentage;
- $\Box$ Order\_result=ORDER Data\_gp\_age\_al\_tabac BY pourcentage DESC;
- DUMP Order\_result;

### Problèmes rencontrés

- Matériels
- Configuration

 $\bullet$ Expertise

#### Compétences acquises

- Mise en place d'un environnement Hadoop
- Cloudera Manager
- $\bullet$ Linux

#### Conclusion

• Ce projet nous a permis d'appréhender l'environnement Hadoop, Mapreduce, Cloudera Manager

• Familiarisation de l'environnement BIG DATA

 $\bullet$ Nuits d'insomnie….

 $\bullet$ **MERCI** 

#### Question ???

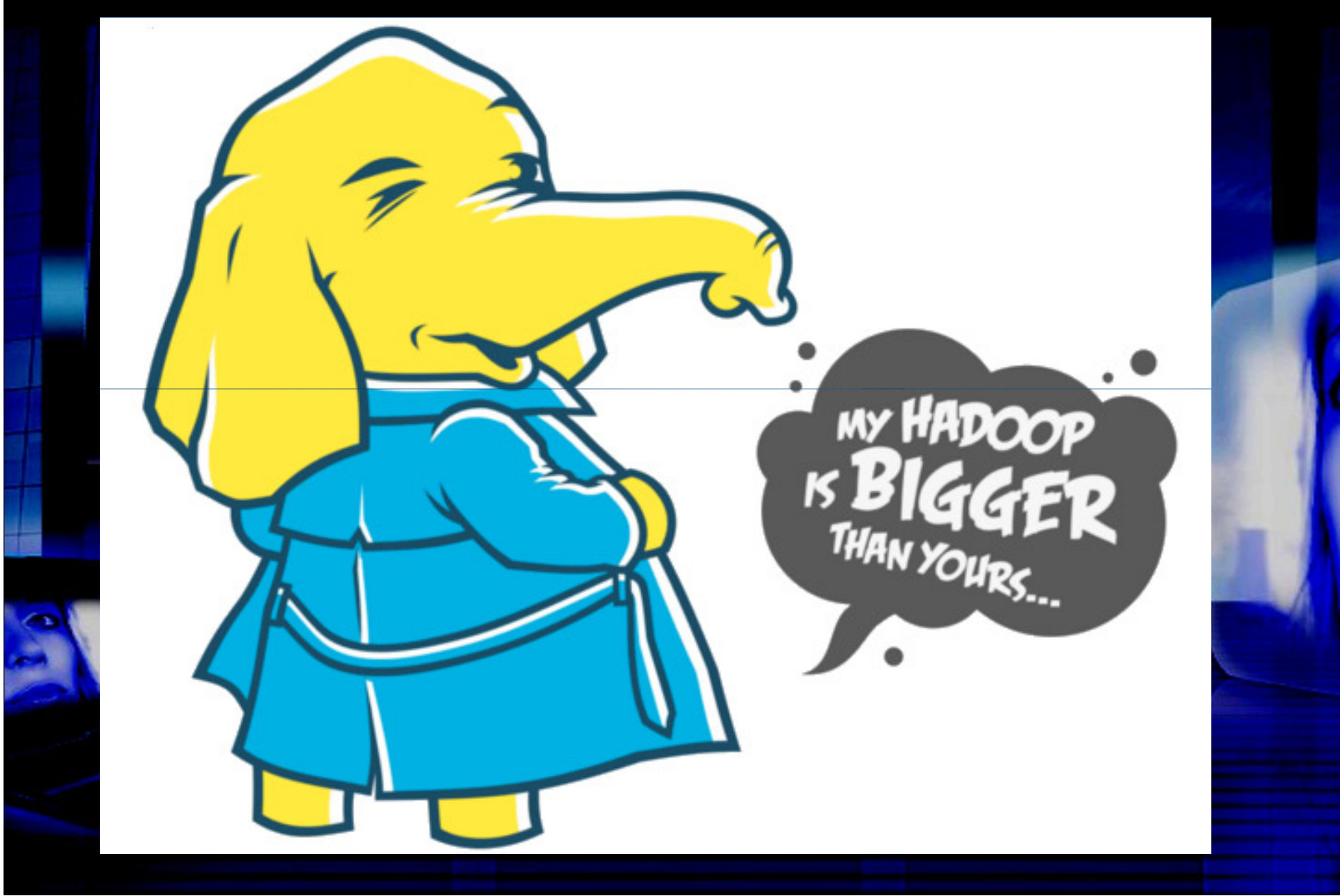